# **ПРОЕКТИРОВАНИЕ СИСТЕМЫ ДЛЯ РАБОТЫ С ОТРАСЛЕВЫМИ ОБРАЗОВАТЕЛЬНЫМИ СТАНДАРТАМИ**

#### **Мельников А. Ю., Антонова Е. В.**

Рассмотрены структура и содержание отраслевых образовательных стандартов на примере бакалаврата «Компьютерные науки». Сформулированы задачи автоматизации работы с образовательными стандартами. На языке моделирования UML разработана модель информационной системы. Представлены требования к системе в виде диаграммы вариантов использования и структура системы в виде диаграммы классов, описаны таблицы данных для представления образовательно-квалификационной характеристики (ОКХ) и образовательнопрофессиональной программы подготовки (ОПП). Описана первая версия программной реализации разработанной модели. Приведены экранные формы работы приложения при обработке типовых задач деятельности, списка дисциплин и списка содержательных модулей.

Розглянуто структуру та зміст галузевих освітніх стандартів на прикладі бакалаврату «Комп'ютерні науки». Сформульовано завдання автоматизації роботи з освітніми стандартами. На мові моделювання UML створено модель інформаційної системи. Представлені вимоги до системи у вигляді діаграми варіантів використання і структура системи у вигляді діаграми класів, описані таблиці даних для представлення освітньо-кваліфікаційної характеристики (ОКХ) та освітньо-професійної програми підготовки (ОПП). Описано першу версію програмної реалізації розробленої моделі. Наведено екранні форми роботи системи при обробці типових задач діяльності, переліку дисциплін та змістовних модулів.

The structure and the contents of the educational standards of industry on the example of the bachelor «Computer Science» are considered. The tasks of the work automation with the educational standards are formulated. The model on the modeling language UML developed of information system is developed. The system requirements as a use-case diagram and the structure of the system as a class diagram are presented, the data tables to represent the educational and skill characteristics (OKH) and educational and vocational training program (OPP) are discribed. The first version of the software implementation of the developed model is described. The on-screen forms of application work while processing common tasks, the list of disciplines and of informative modules are presented.

Мельников А. Ю. канд. техн. наук, доц. кафедры ИСПР ДГМА al mel@mail.ru

Антонова Е. В. студент ДГМА

ДГМА – Донбасская государственная машиностроительная академия, г. Краматорск

УДК 519.8

**Мельников А. Ю., Антонова Е. В.** 

# **ПРОЕКТИРОВАНИЕ СИСТЕМЫ ДЛЯ РАБОТЫ С ОТРАСЛЕВЫМИ ОБРАЗОВАТЕЛЬНЫМИ СТАНДАРТАМИ**

К отраслевым стандартам высшего образования относятся образовательноквалификационная характеристика (ОКХ) и образовательно-профессиональная программа подготовки (ОПП), разрабатываемая научно-методической комиссией (НМК) при министерстве образования и науки, молодежи и спорта Украины (МОНМСУ). Стандарты разрабатываются для каждой специальности (направления) каждого образовательно-квалификационного уровня (бакалавр, специалист, магистр) каждой отрасли (галузі) знаний [1–3].

Кроме ОКХ и ОПП, стандарт содержит такие атрибуты, как:

 название образовательно-квалификационного уровня (бакалавр, специалист или магистр);

код и название отрасли знаний (0501 «Інформатика та обчислювальна техніка»);

код и название направления подготовки (6.050101 «Комп'ютерні науки»);

название образовательного уровня (базова вища освіта, повна вища освіта);

код и название квалификации (например: 3121 «Фахівець з інформаційних технологій»);

 название обобщенного объекта деятельности (например: Інформаційні системи та технології).

Образовательно-квалификационная характеристика описывает:

компетенции специалиста;

умения, которыми специалист обладает;

типовые задачи, которые специалист способен решать.

Образовательно-профессиональная программа описывает:

 перечень учебных дисциплин с разделением на блоки содержательных модулей и темы в каждом блоке;

привязку каждой темы к умениям, которыми должен обладать специалист.

Анализ доступных источников информации показал, что в настоящее время нет компьютерной системы, позволяющей решать задачи, связанные с автоматизацией обработки данных образовательных стандартов.

Целью данной работы является разработка такой системы, позволяющей вносить, хранить и обрабатывать информацию этих стандартов.

За основу принят отраслевой стандарт высшего образования по направлению подготовки 6.050101 – «Компьютерные науки» [4]. Были сформулированы следующие требования к функциональности системы:

 возможность работы пользователей трех уровней: администратор системы (admin) изменяет основные данные, главный пользователь (main user) формирует и корректирует ОКХ и ОПП, обычный пользователь (user) получает информацию в нужном виде (любой из них имеет доступ ко всей информации, закрывается возможность ее изменения); при отказе вводить имя и пароль система автоматически загружается в третьем варианте;

 возможность работы с несколькими стандартами: каждому соответствует своя папка, в этой папке хранятся базы данных и файлы с дополнительной информацией;

возможность ввода данных из word-таблицы через clipboard (копировать – вставить);

возможность вывода данных в Word или Excel;

 возможность для пользователя ввести название дисциплины и получить не только ее содержание (блоки и темы), но и умения, которые она должна обеспечивать;

- возможность вывода таблиц в таком виде, какой требуется ОКХ и ОПП.

Проектирование системы выполнялось на языке UML [5], возможности системы в виде диаграммы вариантов использования (use case diagram) представлены на рис. 1. Для удобства администратор здесь показан как частный случай преподавателя (главного пользователя), а простому пользователю доступен только просмотр таблиц и поиск данных.

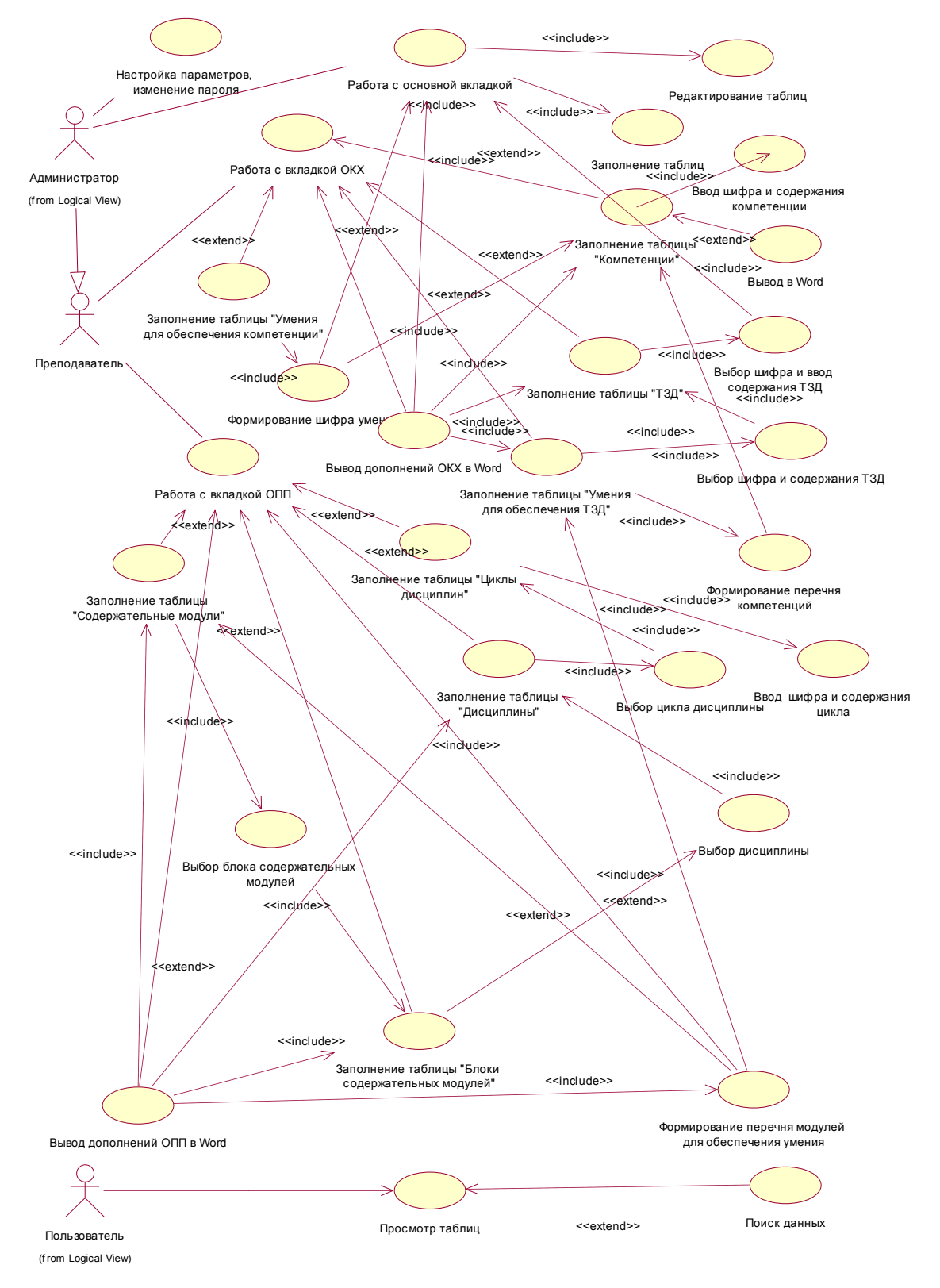

Рис. 1. Диаграмма вариантов использования

Большая часть баз данных системы должна представлять собой упрощенную структуру в виде двух или трех полей: шифр (kod), название (nazva) и содержание (zmist). Шифр представляет собой строку символов, составленную из кодов данных других таблиц, как показано на рис. 2 и 3.

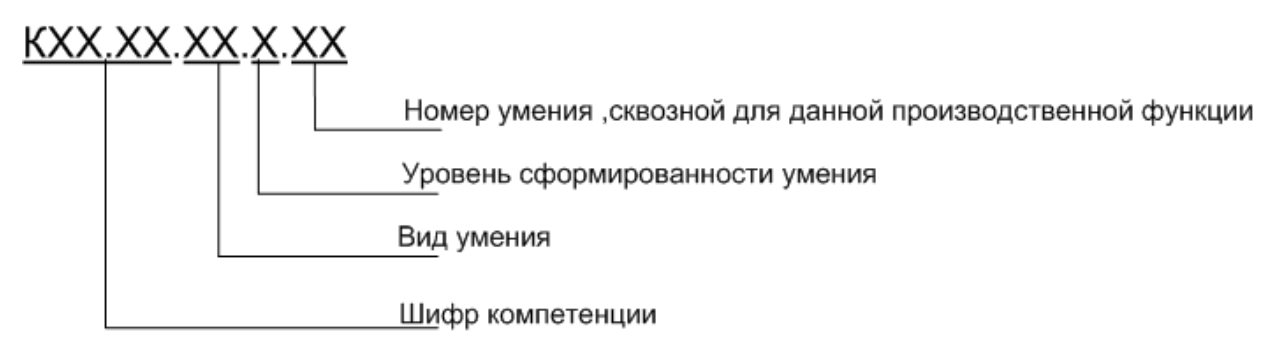

Рис. 2. Структура шифра умения

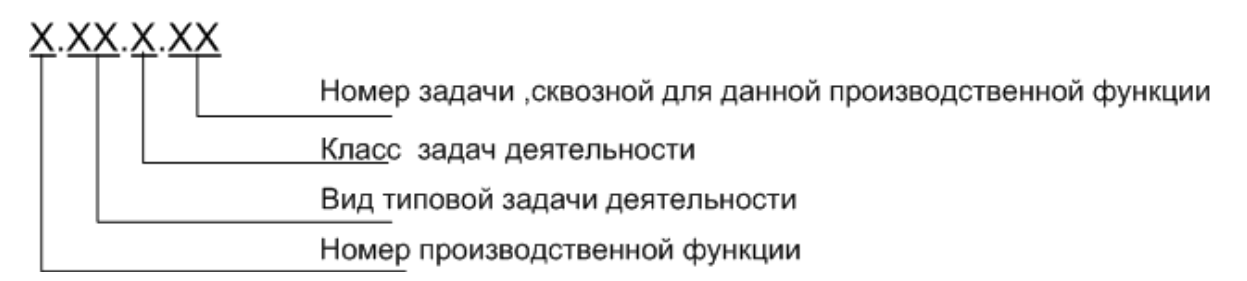

Рис. 3. Структура шифра типовой задачи деятельности

Поскольку современное программное обеспечение должно ориентироваться на свободно распространяемые компоненты и работать вне зависимости от наличия лицензии у конечного пользователя, в качестве формата базы данных решено использовать dbf-формат. Все таблицы данных системы можно разделись на основные (базовые), ОКХ и ОПП.

Основные таблицы представляют собой следующее:

1. Классы компетенций (competition class.dbf): kod-nazva (например: «КСО» – «соціально-особистісні»).

2. Производственные функции (vyrobfun.dbf): kod-nazva-zmist («1» – «дослідницька» – «функція спрямована на збір, обробку, аналіз і систематизацію науково-технічної інформації з напрямку роботи»).

3. Виды типовых задач деятельности (activity tasks.dbf): kod-nazva-zmist  $(\alpha \Pi \Phi)$  – «професійні» – «спрямовані безпосередньо на виконання завдання (завдань), поставленного (их) перед фахівцем як професіоналом»).

4. Классы задач деятельности (activity class.dbf): kod-nazva-zmist («С» «стереотипні» – «передбачають діяльність відповідно до заданого алгоритму, що характеризується однозначним набором добре відомих, раніше відібраних складних операцій і потребує використання значних масивів оперативної та раніше засвоєної інформації»).

5. Виды умений (ability\_class.dbf): kod-nazva-zmist («ПП» – «предметно-практичні» – «уміння виконувати дії щодо переміщення об'єктів у просторі, зміни їх форми тощо; головну роль у регулюванні предметно-практичних дій виконують перцептивні образи, що відображають просторові, фізичні та інші властивості предметів і забезпечують керування робочими рухами відповідно до властивостей об'єкта та завдань діяльності»).

6. Уровни формирования умений (ability level.dbf): kod-zmist («О» – «здатність виконувати дію, спираючись на матеріальні носії інформації щодо неї»).

ОКХ состоит из четырех таблиц:

1. Компетенции (competitions.dbf): kod-zmist («КСО.01» - «Інтелігентність, дотримання етичних норм поведінки»). Код формируется путем добавления к коду класса компетенции порядкового номера компетенции в данном классе.

2. Типовые задачи деятельности (activities.dbf): kod-zmist («2.ПФ.Е.01» - «Розробка функціональних вимог до системи, що проектується»). Первые три позиции кода формируются выбором из возможных вариантов (таблицы «Производственные функции», «Виды типовых задач деятельности», «Классы задач деятельности») теоретически в любой комбинации; последнее число добавляется автоматически и является порядковым номером типовой задачи для данной производственной функции.

3. Умения для обеспечения типовых задач деятельности (abilities activities.dbf): kodzmist-competentions («2.ПФ.Е.01.01» - «Визначати цілі проектування, критерії ефективності, обмеження застосовності інформаційних систем» - «КСП.12, КСП.20, КЗП.03»). Первые четыре позиции кода (код типовой задачи) выбирается из списка типовых задач (таблица «Типовые задачи деятельности»); последнее число добавляется автоматически и является порядковым номером умения для данной типовой задачи. Перечень компетенций формируется путем добавления к строке названия из списка компетенций (таблица «Компетенции»); точное число компетенций в этой строке теоретически не ограничено.

4. Умения для обеспечения данной компетенции (abilities competitions.dbf): kod-zmist («КЗП.01.ПР.Р.01» - «Підготовленість до розроблення нових математичних методів, ефективних алгоритмів і методів реалізації функцій інформаційних систем і технологій в прикладних областей, в тому числі при розробці методів і систем штучного інтелекту»). Первые две позиции кода (код компетенции) выбирается из списка компетенций (таблица «Компетенции»); третья и четвертая позиции формируются выбором из возможных вариантов (таблицы «Виды умений», «Уровни формирования умений») теоретически в любой комбинации; последнее число добавляется автоматически и является порядковым номером умения для обеспечения данной компетенции.

ОПП состоит из шести таблиц:

1. Названия циклов дисциплин (cycles.dbf): kod-nazva («1» - «Цикл гуманітарної та соціально-економічної підготовки»).

2. Названия дисциплин (subjects.dbf): kod-nazva («2.06» - «Математичні методи дослідження операцій»). Код формируется путем добавления к коду цикла дисциплины порядкового номера дисциплины в данном цикле.

3. Названия блоков содержательных модулей (blocs.dbf): kod-nazva («2.06.01» -«Лінійне та нелінійне програмування»). Первые две позиции кода (код дисциплины) выбирается из списка лисциплин (таблица «Названия лисциплин»): последнее число добавляется автоматически и является порядковым номером блока для данной дисциплины.

4. Названия содержательных модулей (modules.dbf): kod-nazva («2.06.01.01» - «Побудова математичних моделей проблемних ситуацій»). Первые три позиции кода (код блока содержательных модулей) выбирается из списка блоков (таблица «Названия блоков содержательных модулей»); последнее число добавляется автоматически и является порядковым номером содержательного модуля для данного блока.

5. Перечень содержательных модулей для обеспечения каждого умения (abilities modules.dbf): kod-modules («1. $\Pi\Phi$ , $\Pi$ ,01.01» - «2.06.01.01, 2.06.01.02, 2.06.01.04, 2.06.01.05, 2.03.02.02, 2.03.03.01, 2.03.03.02, 2.03.03.03»). Код умения выбирается из списка умений (таблица «Умения для обеспечения типовых задач деятельности»). Перечень обеспечивающих модулей формируется путем добавления к строке названия из списка содержательных модулей (таблица «Названия содержательных модулей»); точное число модулей в этой строке теоретически не ограничено.

6. Государственная аттестация - список блоков содержательных модулей.

Каждая из таблиц ОКХ и ОПП также должна содержать еще одно, дополнительное, логическое поле – статус («additional»), которое показывает, является ли данная запись дополнительной, т.е. добавленной уже в вузе (true), или нормативной (false). На каждой вкладке системы (ОКХ, ОПП) предусматривается «флажок», отмечающий значение этого поля по умолчанию для любой таблицы данной вкладки.

Описанная структура системы в виде диаграммы классов показана на рис. 4.

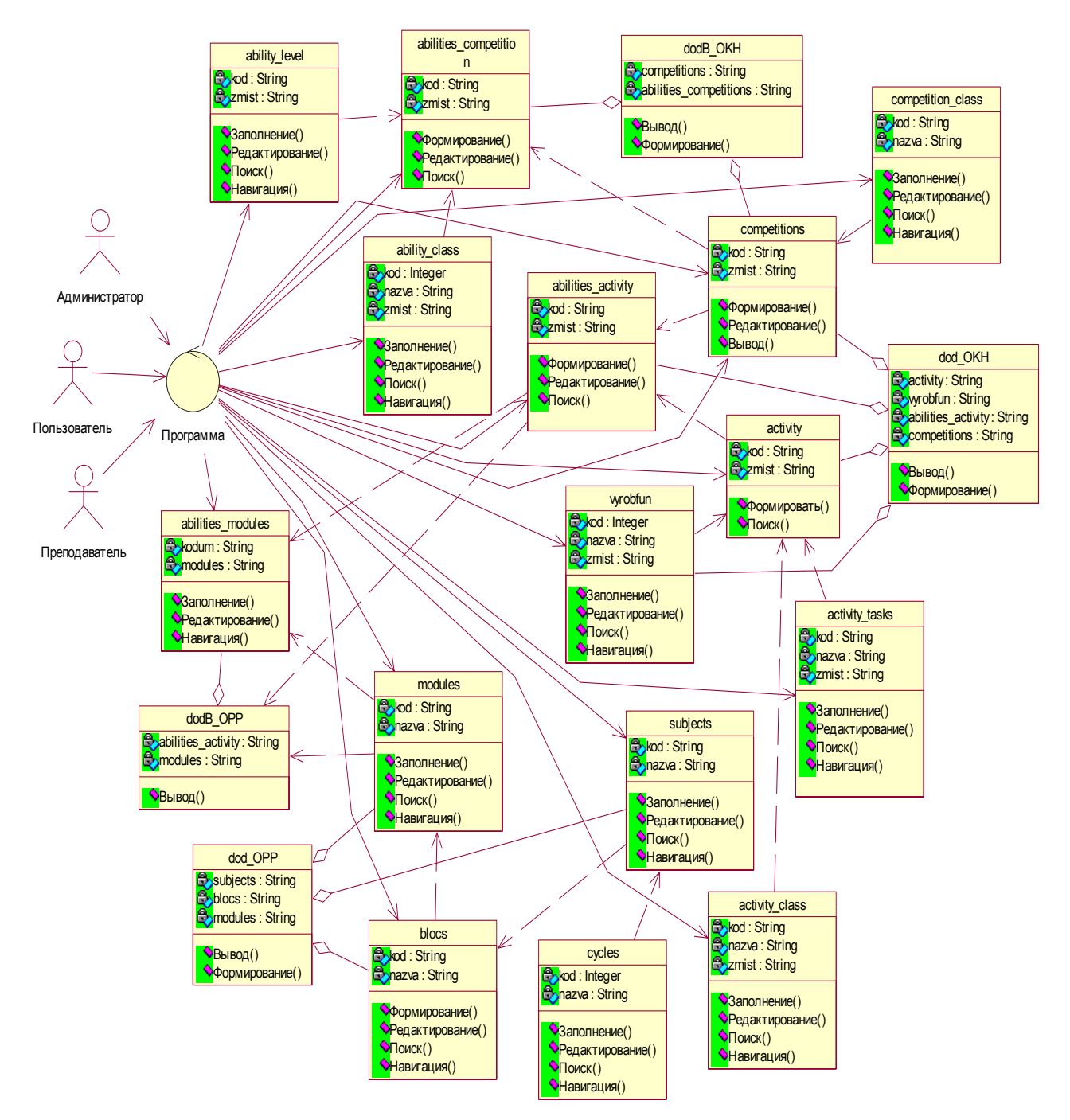

Рис. 4. Диаграмма классов

В соответствии с информационной моделью была разработана первая версия компьютерной системы. Ее интерфейс представляет собой три рабочих вкладки – «Основное» (рис. 5), «ОКХ» (рис. 6) и «ОПП» (рис. 7–8).

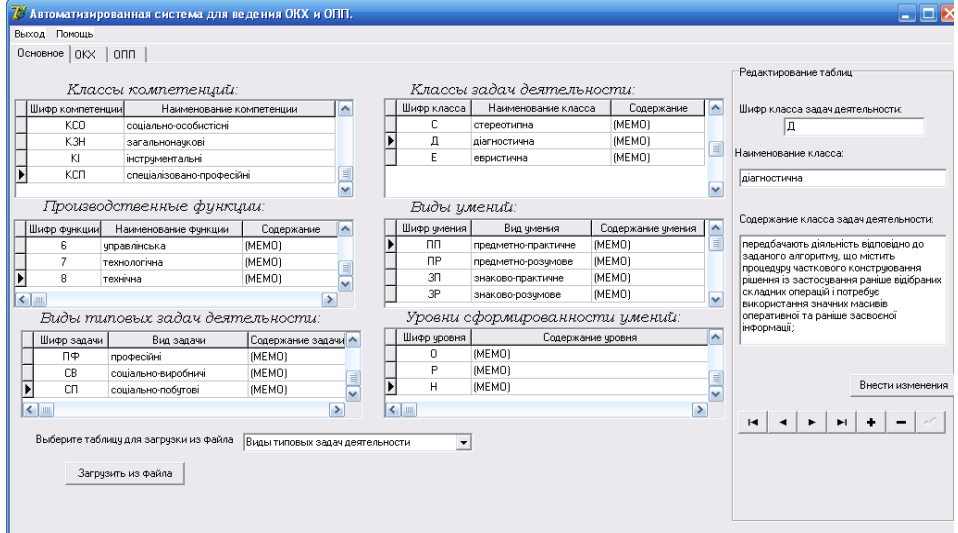

Рис. 5. Работа приложения, вкладка «Основные»

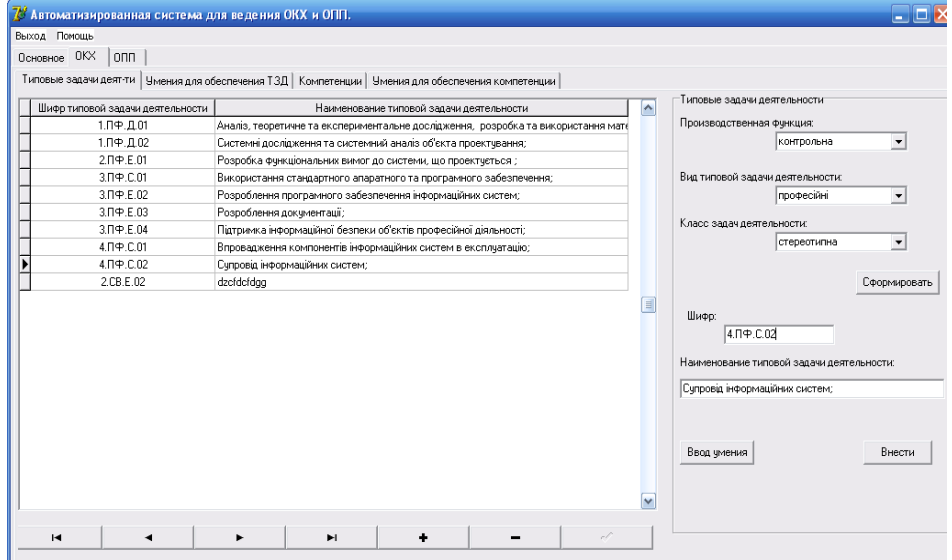

Рис. 6. Работа приложения, вкладка «ОКХ – типовые задачи деятельности»

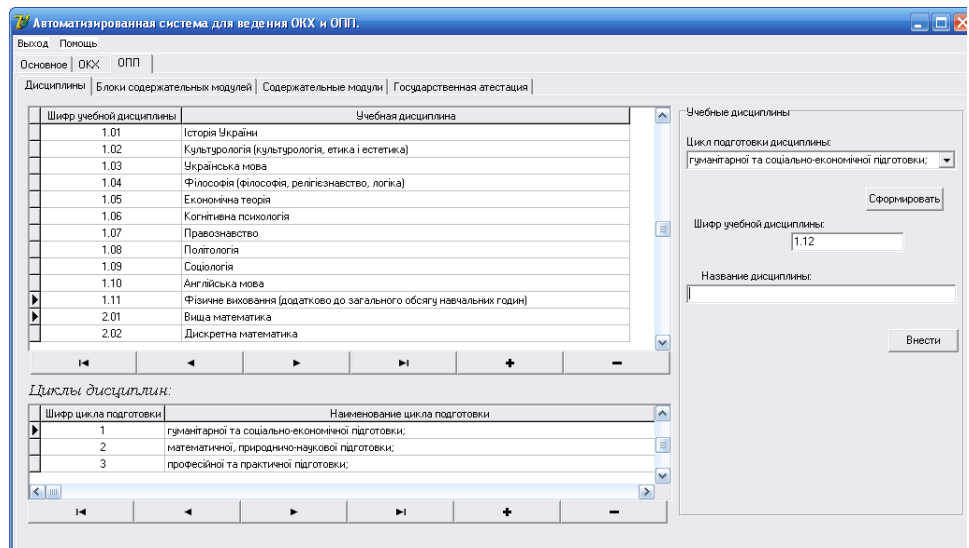

Рис. 7. Работа приложения, вкладка «ОПП – дисциплины»

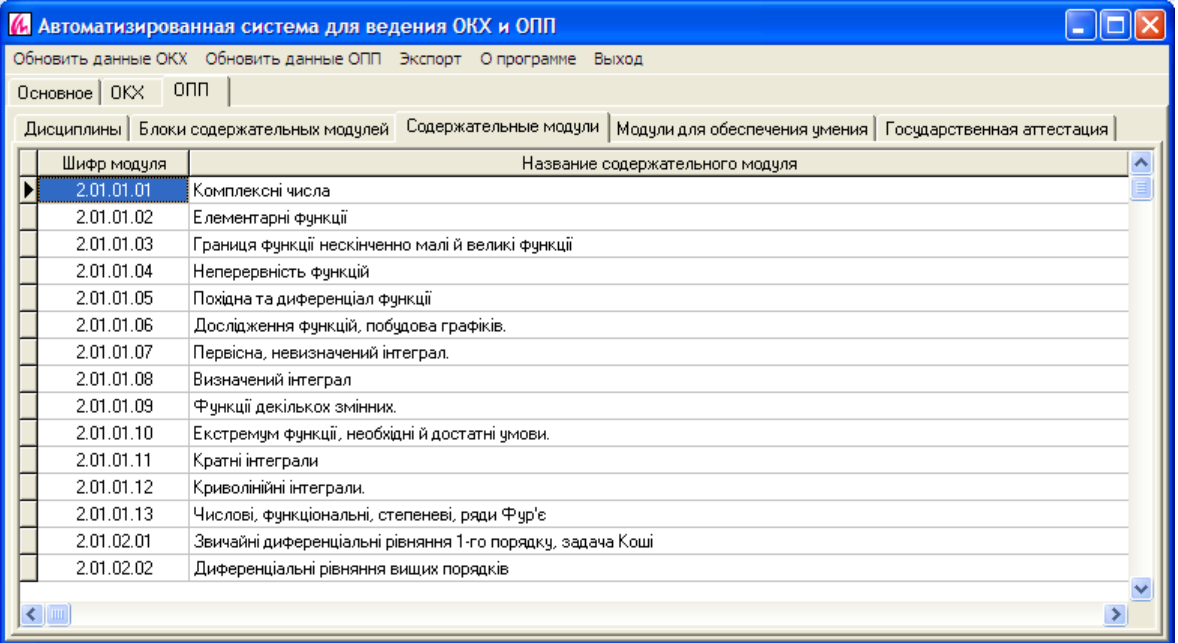

Рис. 8. Работа приложения, вкладка «ОПП – содержательные модули»

Данные можно редактировать как непосредственно в таблицах, так и на вспомогательной панели. Код (шифр) формируется после выбора из меню всех исходных параметров и нажатия кнопки «Сформировать».

#### ВЫВОДЫ

На языке моделирования UML разработана модель информационной системы. Представлены требования к системе в виде диаграммы вариантов использования и структура системы в виде диаграммы классов, описаны таблицы данных для представления образовательно-квалификационной характеристики и образовательно-профессиональной программы подготовки. Описана первая версия программной реализации разработанной модели. Приведены экранные формы работы приложения при обработке типовых задач деятельности, списка дисциплин и списка содержательных модулей.

В настоящее время осуществляется реализация всех описанных в постановке задачи функций системы и наполнение баз данных содержимым таблиц образовательной программы.

### СПИСОК ИСПОЛЬЗОВАННОЙ ЛИТЕРАТУРЫ

*1. Комплекс нормативних документів для розробки складових системи стандартів вищої освіти. До*даток 1 до наказу Міносвіти України від 31.07.1998 р. № 285 зі змінами та доповненнями, що введені розпорядженням Міністерства освіти і науки України від 05.03.2001 р. № 28-р. // Інформаційний вісник «Вища *освіта». – 2003. – № 10. – 82 с.* 

*2. Національний класифікатор України: «Класифікатор професій» ДК 003:2005. – Соцінформ, – К. : 2005.* 

*3. Комплекс нормативних документів для розроблення складових системи галузевих стандартів вищої освіти / За загальною редакцією В. Д. Шинкарука. – МОН України, 2008. – 68 с.* 

*4. Галузевий стандарт вищої освіти України з напряму підготовки 6.050101 «Комп'ютерні науки»: Збірник нормативних документів вищої освіти. – К. : Видавнича група BHV, 2011. – 85 с.* 

*5. Мельников А. Ю. Объектно-ориентированный анализ и проектирование информационных систем: учебное пособие / А. Ю. Мельников. – Краматорск: ДГМА, 2006. – 184 с.* 

*Статья поступила в редакцию 01.11.2011 г.*